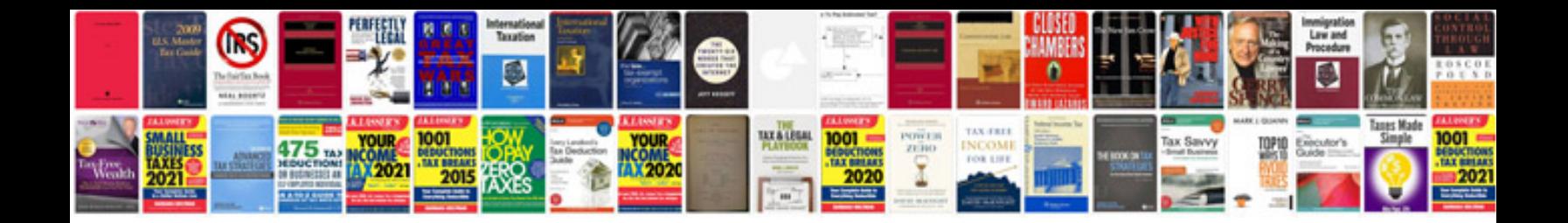

**Award template word document**

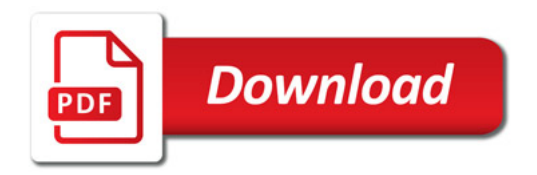

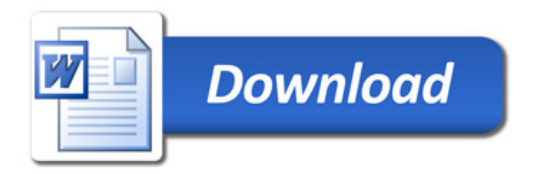